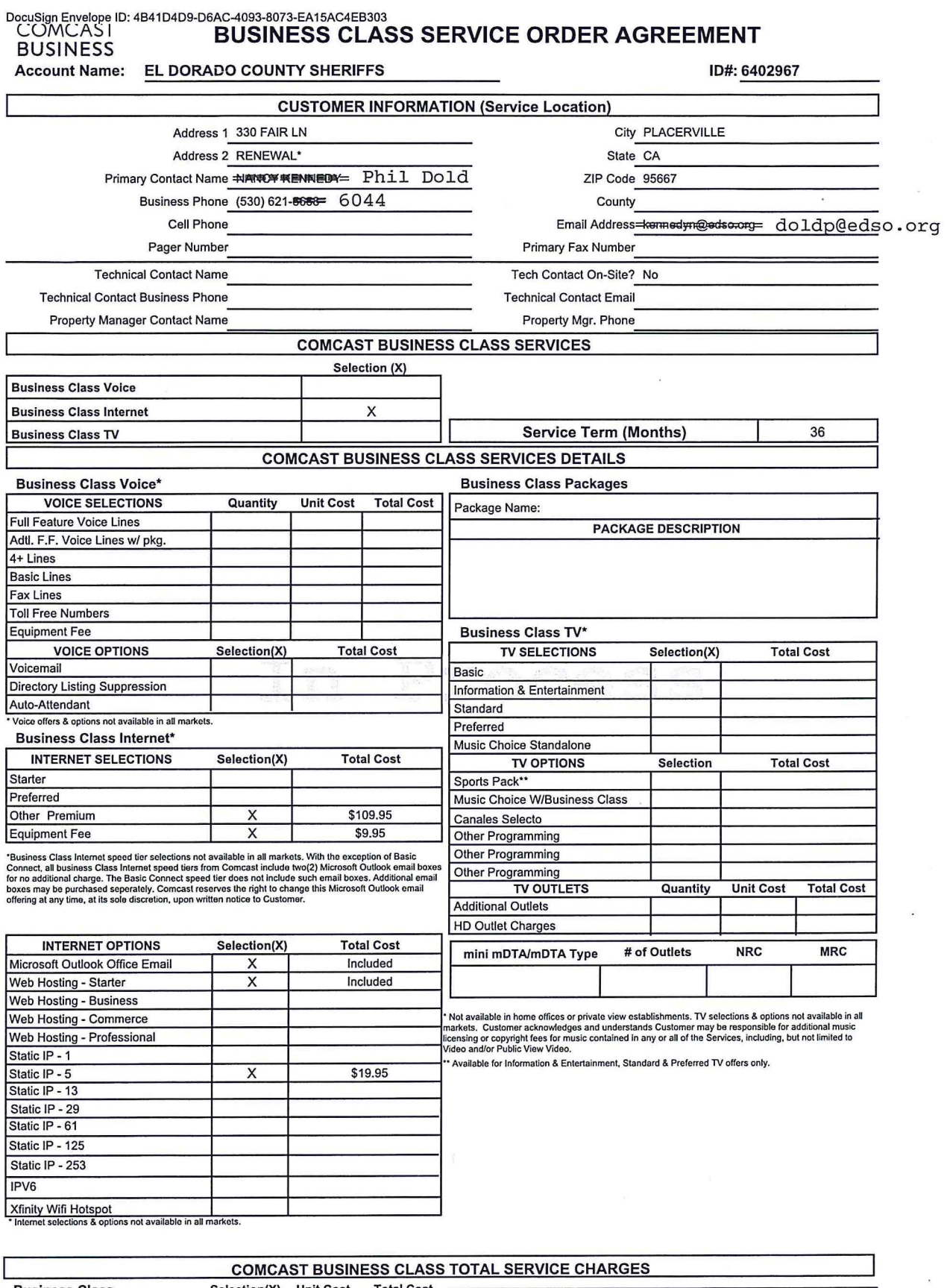

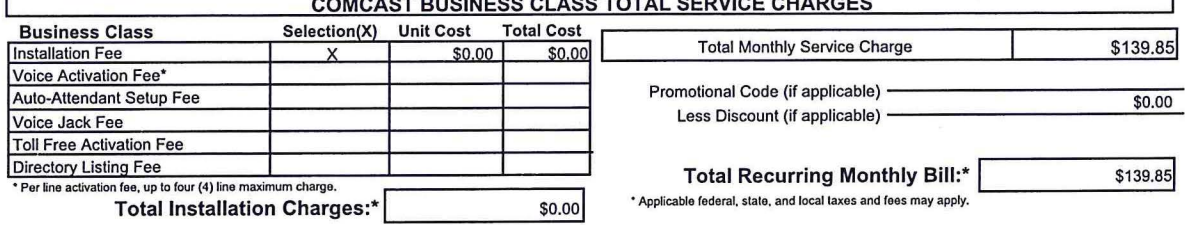

·Does not include Custom Installation Fees.

.'!"" ....

 $\left\vert \hat{q}\right\rangle$ 

# DocuSign Envelope ID: 4B41D4D9-D6AC-4093-8073-EA15AC4EB303<br>COMCAS I **BUSINESS CLAS**<br>BUSINESS **BUSINESS CLASS SERVICE ORDER AGREEMENT**

Account Name: EL DORADO COUNTY SHERIFFS **IDE:** 6402967

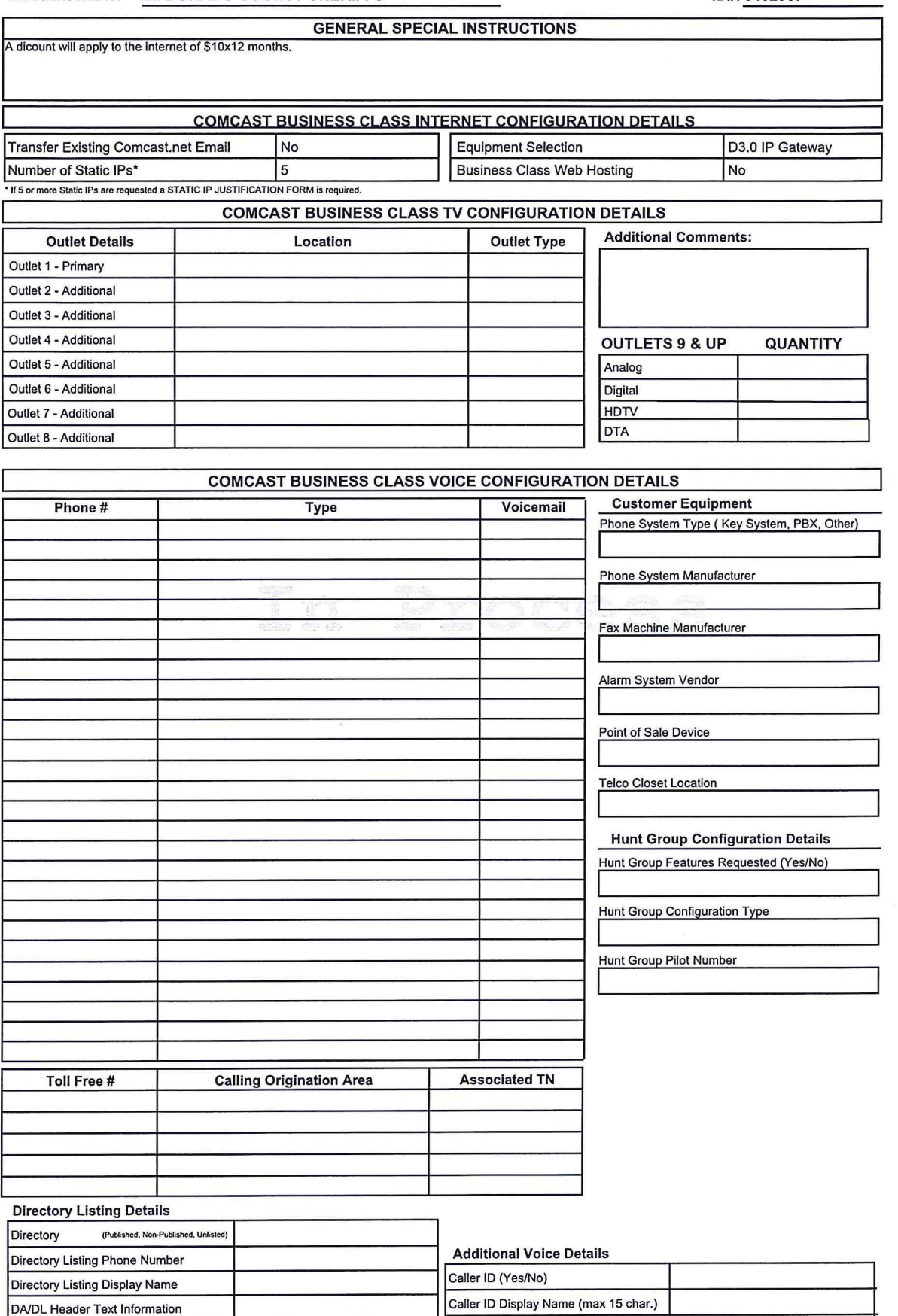

DA/DL Header Code Information **International Dialing (Yes/No)** No

Auto-Attendant (Yes/No) No

Standard Industry Code Information Call Blocking (Yes/No)

DocuSign Envelope ID: 4B41D4D9-D6AC-4093-8073-EA15AC4EB303<br>COMCASI DIICINICO OP **BUSINESS CLASS SERVICE ORDER AGREEMENT** 

**BUSINESS** 

### Account Name: EL DORADO COUNTY SHERIFFS

ID#: 6402967

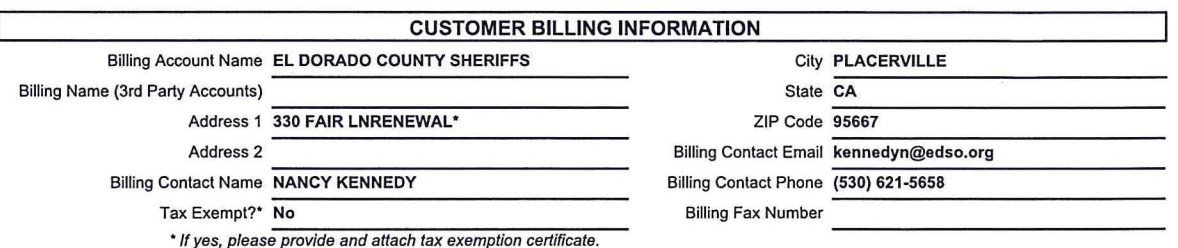

#### **AGREEMENT**

1. This Comcast Business Class Service Order Agreement sets forth the terms and conditions under which Comcast Cable Communications Management, LLC and its operating affiliates ("Comcast") will provide the Services to Customer. This Comcast Business Class Service Order Agreement consists of this document ("SOA"), the standard Comcast Business Class Terms and Conditions ("Terms and Conditions"), and any jointly executed amendments ("Amendments"), collectively referred to as the "Agreement". In the event of inconsistency among these documents, precedence will be as follows: (1) Amendments, (2) Terms and Conditions, and (3) this SOA. This Agreement shall commence and become a legally binding agreement upon Customer's execution of the SOA. The Agreement shall terminate as set forth in the Terms and Conditions (http://business.comcast.com/terms-conditions/index.aspx). All capitalized terms not defined in this SOA shall reflect the definitions given to them in the Terms and Conditions. Use of the Services is also subject to the then current High-Speed Internet for Business Acceptable Use Policy located at http://business.comcast.com/terms-conditions/index.aspx (or any successor URL), and the then current High -Speed Internet for Business Privacy Policy located at http://business.comcast.com/terms-conditions/index.aspx (or any successor URL), both of which Comcast may update from time to time.

2. Each Comcast Business Class Service ("Service") carries a 30 day money back guarantee. If within the first thirty days following Service activation Customer is not completely satisfied, Customer may cancel Service and Comcast will issue a refund for Service charges actually paid by Customer, custom installation, voice usage charges, and optional service fees excluded. In order to be eligible for the refund, Customer must cancel Service within thirty days of activation and return any Comcast-provided equipment in good working order. In no event shall the refund exceed \$500.00.

3. IF CUSTOMER IS SUBSCRIBING TO COMCAST'S BUSINESS CLASS VOICE SERVICE, I ACKNOWLEDGE RECEIPT AND UNDERSTANDING OF THE E911 NOTICE:

#### **E911 NOTICE**

Comcast Business Class Voice service ("Voice") may have the E911 limitations specified below: act In order for 911 calls to be properly directed to emergency services using Voice, Comcast must have the correct service address for the Voice Customer. If Voice is moved to a different location without Comcast's approval, 911 calls may be directed to the wrong emergency authority, may transmit the wrong address, and/or Voice (including 911) may fail altogether.

• Voice uses electrical power in the Customer's premises. If there is an electrical power outage, 911 calling may be interrupted if the battery back-up in the associated multimedia terminal adapter is not installed, fails, or is exhausted after several hours.

• Voice calls, including calls to 911, may not be completed if there is a problem with network facilities, including network congestion, network/equipment/power failure, or another technical problem.

• Comcast will need several business days to update a Customer service address in the E911 system. All change requests and questions should be directed to 1-800-391-3000, USE OF VOICE AFTER DELIVERY OF THIS DOCUMENT CONSTITUTES CUSTOMER ACKNOWLEDGEMENT OF THE E911 NOTICE ABOVE.

4. To complete a Voice order, Customer must execute a Comcast Letter or Authorization ("LOA") and submit it to Comcast, or Comcast's third party order entry integrator, as directed by Comcast.

5. New telephone numbers are subject to change prior to the install. Customers should not print their new number on stationery or cards until after the install is complete.

6. Modifications: All modifications to the Agreement, if any, must be captured in a written Amendment, executed by an authorized Comcast Senior Vice President and the Customer. All other attempts to modify the Agreement shall be void and non-binding on Comcast. Customer by signing below, agrees and accepts the Terms and Conditions of this Agreement.

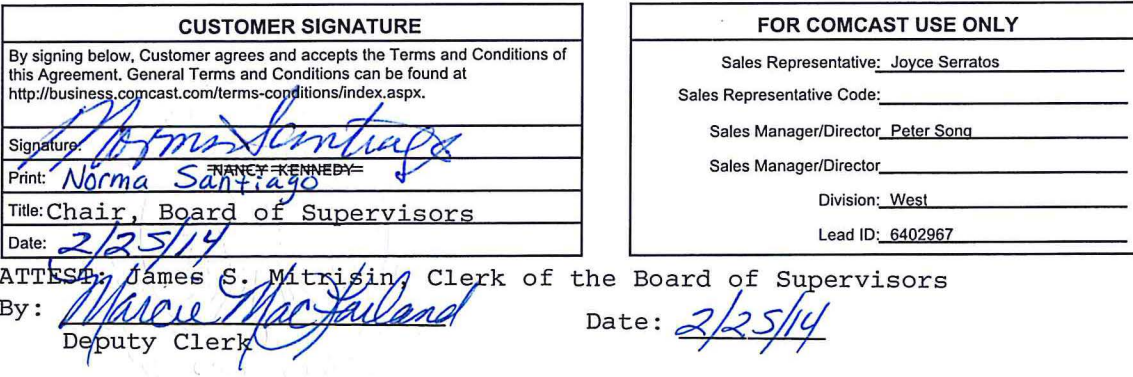

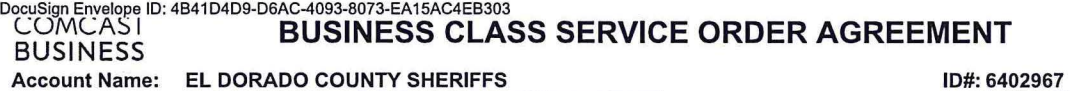

## **IP Justification Form**

Comcast conforms to the North American IP Registry (ARIN} policies regarding IP address allocation. As part of its standard service, Comcast will assign up to eight IP addresses for customer use on their local area network (LAN). Customers can use this form for initial assignments and additional<br>augments. Comcast requires a written justification form for any IP addr

Per ARIN guidelines (http://www.arin.net/intro.html), organizations will be assigned address space based on immediate utilization plus three month and<br>six month projected utilization. Organizations must exhibit a high conf

If you have any questions about the IP assignment policy or process, please refer to ARIN's IP Address Assignment Policy and Procedures, and RFC<br>2050 that can found at ftp://www.arin.net/rfc/rfc2050.txt.

Please complete the following form and submit it to your Comcast sales representative.

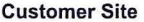

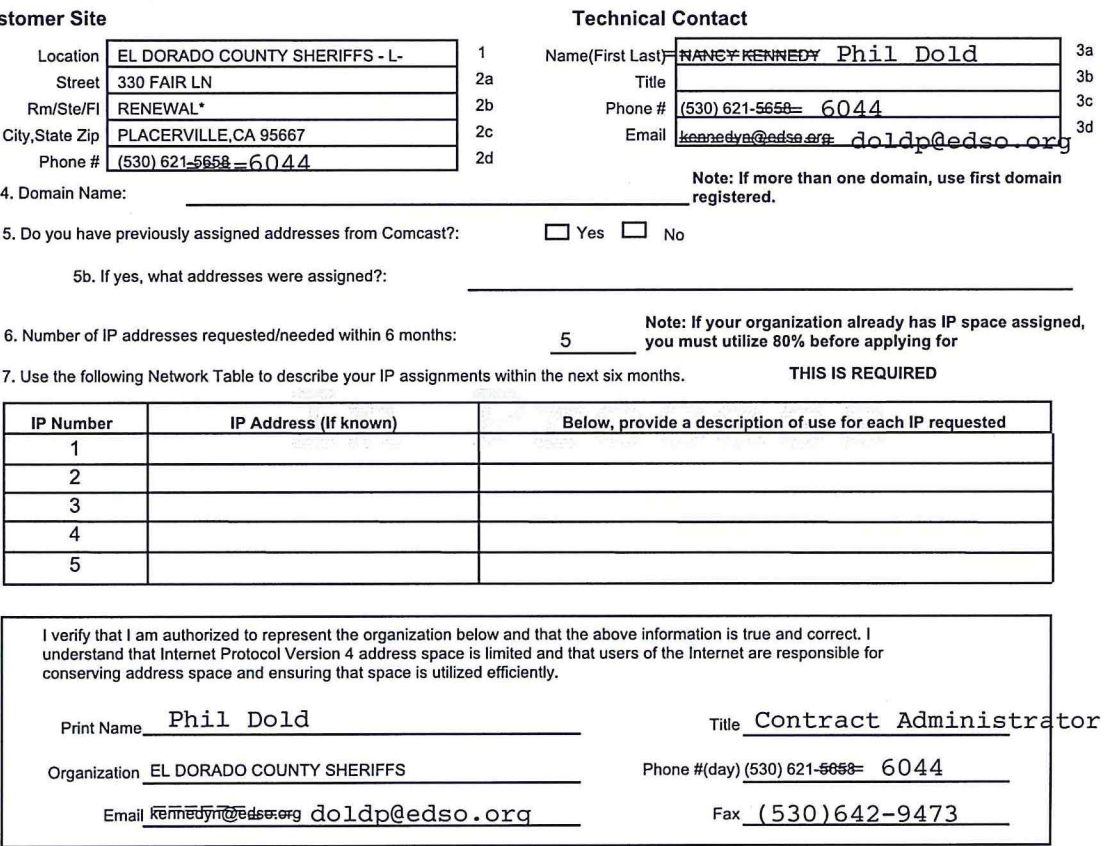

Phil Dold, Sheriff's Support Services Manager, or successor, is the Contract Administrator.